#### <span id="page-0-0"></span>**Note: This API call is for DOS and Win16 personality only. Use [Family API](http://www.osfree.org/doku/doku.php?id=en:docs:fapi) for portability.**

2018/09/07 05:04 · prokushev · [0 Comments](http://www.osfree.org/doku/doku.php?id=en:templates:dosint#discussion__section)

# **Int 21H, AH=3BH**

# **Version**

2 and higher

### **Brief**

"CHDIR" - SET CURRENT DIRECTORY

# **Family API**

### **Input**

 $AH = 3Bh$ DS:DX -> ASCIZ pathname to become current directory (max 64 bytes)

#### **Return**

CF clear if successful

```
 AX destroyed
CF set on error
   AX = error code (03h) (see #01680 at AH=59h/BX=0000h)
```
#### **Notes**

if new directory name includes a drive letter, the default drive is not changed, only the current directory on that drive

changing the current directory also changes the directory in which FCB file calls operate

under the FlashTek X-32 DOS extender, the pointer is in DS:EDX

#### **See also**

AH[=47h,](http://www.osfree.org/doku/doku.php?id=en:docs:dos:api:int21:47)AX=[713Bh,](http://www.osfree.org/doku/doku.php?id=en:docs:dos:api:int21:71:3b)INT 2F/AX=1105h

## **Note**

Text based on [Ralf Brown Interrupt List Release 61](http://www.cs.cmu.edu/~ralf/files.html)

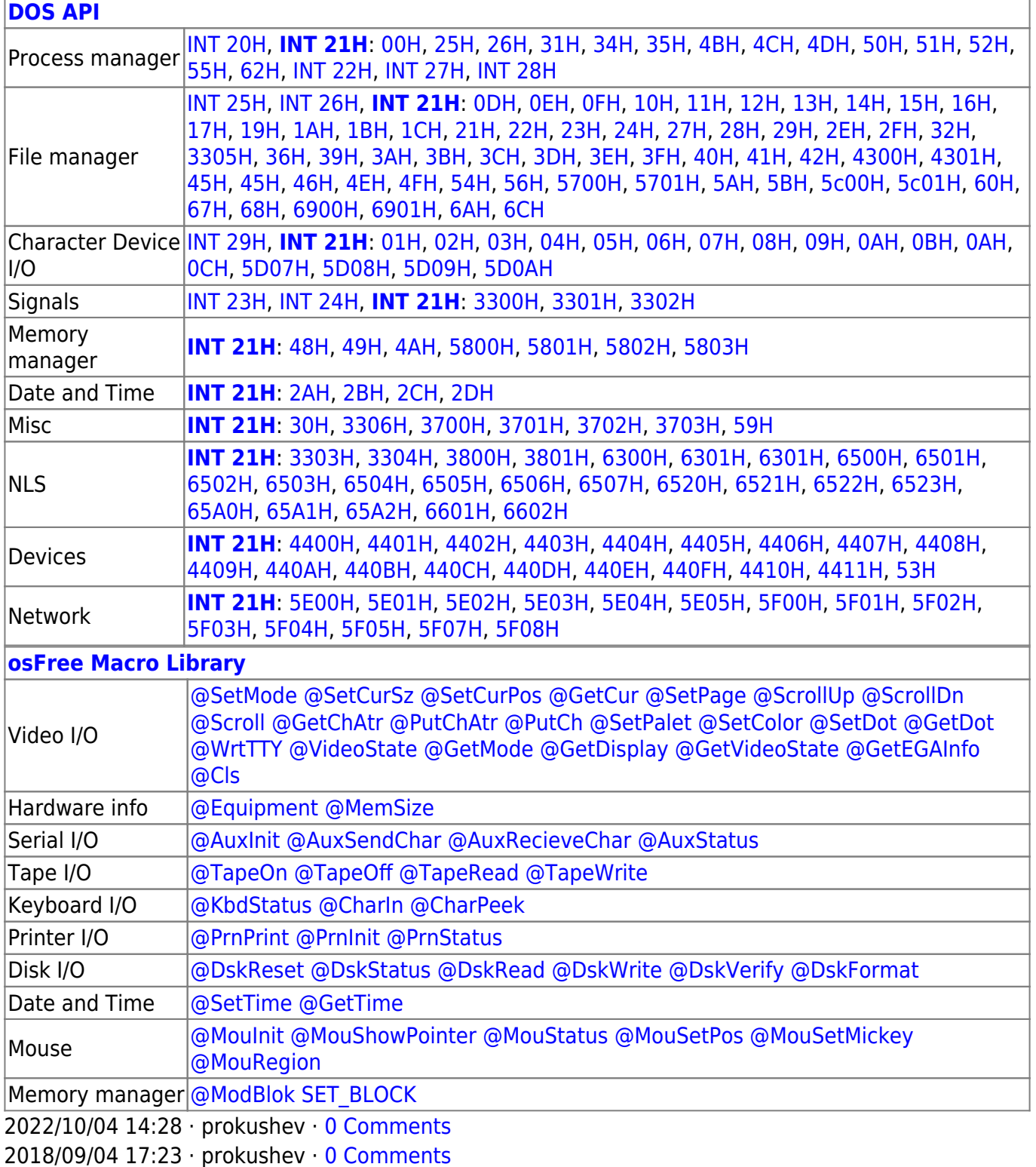

÷.

 $\Box$ 

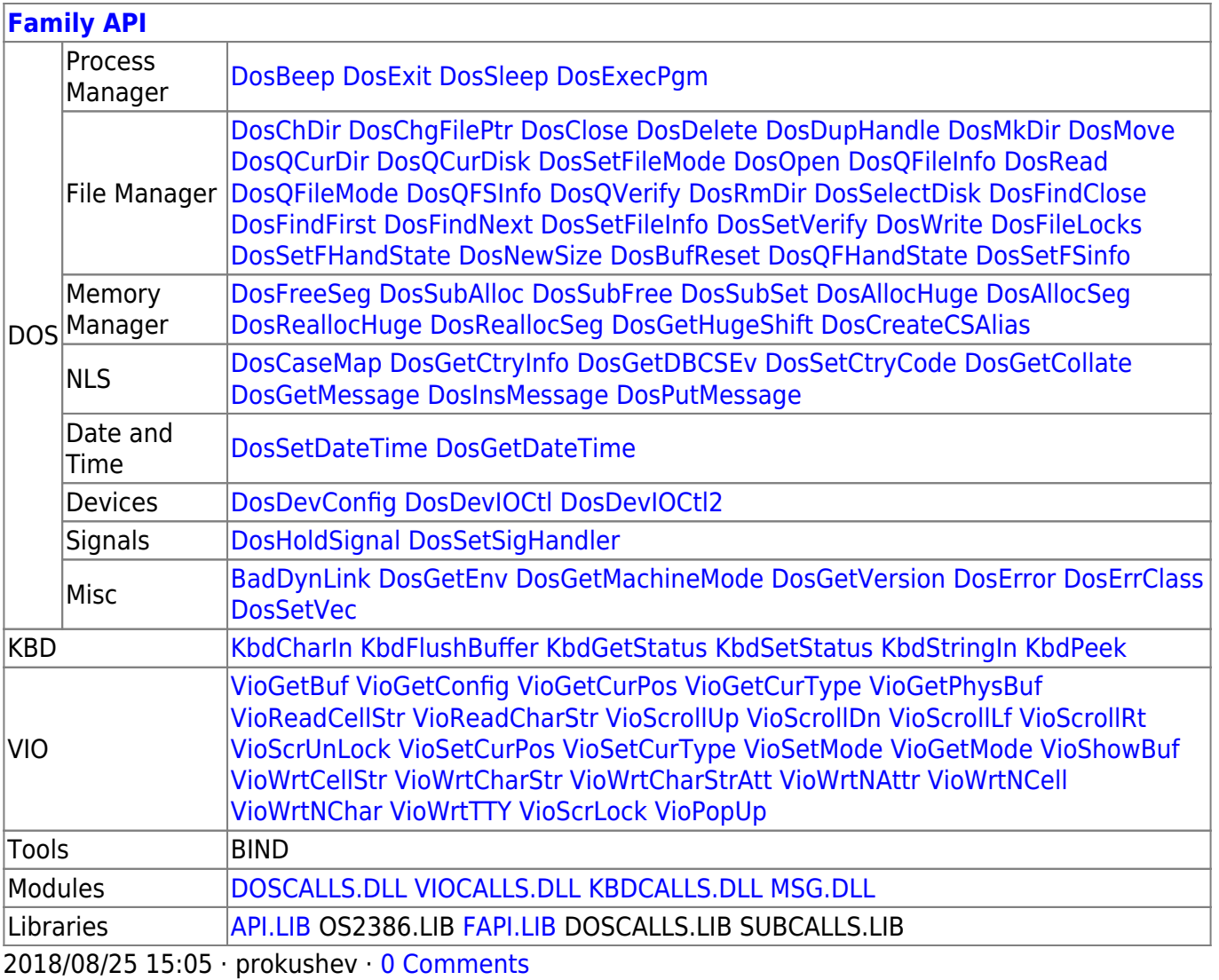

From: http://www.osfree.org/doku/ - osFree wiki

Permanent link:

http://www.osfree.org/doku/doku.php?id=en:docs:dos:api:int21:3b

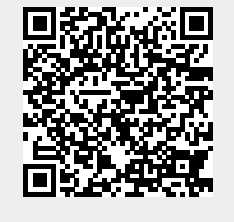

Last update: 2024/05/02 07:20

 $3/3$